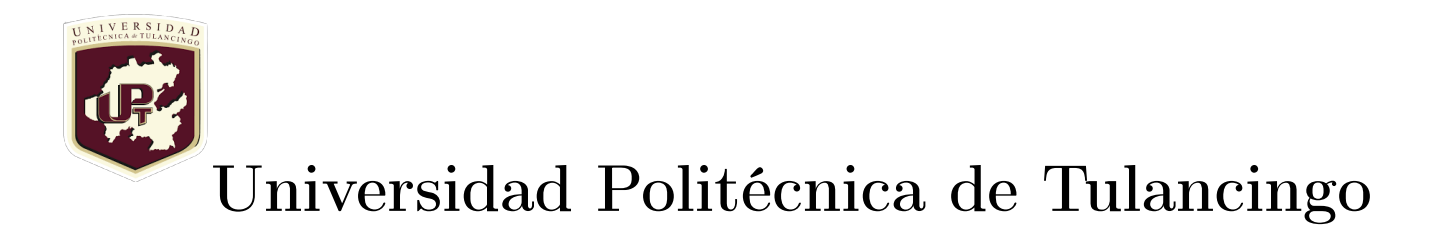

Ingeniería en Tecnologías de Manufactura

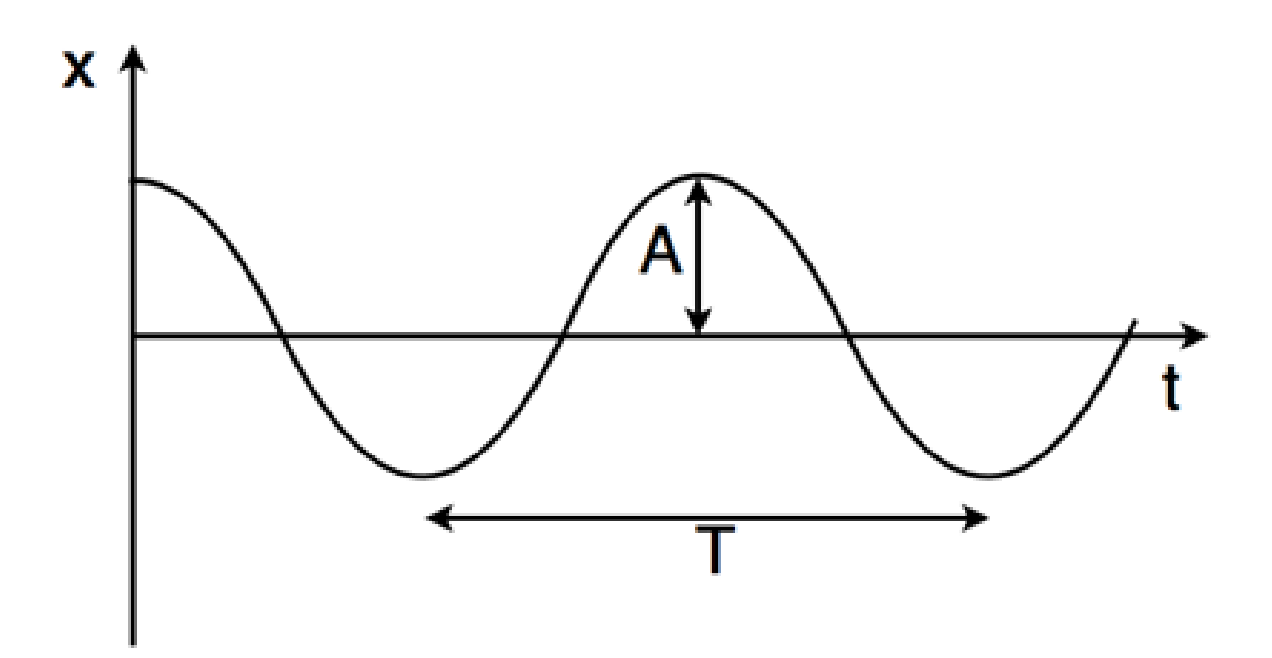

Física para Ingeniería

Nombre de la práctica: COLOCA EL NOMBRE DE LA PRÁCTICA

Estudiante: COLOCA TU NOMBRE AQUÍ

Profesor: Mtro. NOMBRE DEL DOCENTE

8 de septiembre de 2023

## Práctica 1

Nombre de la práctica: Movimiento Armónico Simple Descripción de la actividad: Herramientas necesarias: Calculadora, computadora, lápiz, borrador

## Ejercicio(s):

Este es un ejemplo. Por ejemplo, quiero escribir que la ecuación para calcular la fuerza de un resorte debido a su desplazamiento está dada por

$$
F = -\frac{k}{m}x\tag{1}
$$

Si desean hacer referencia a la ecuación que escribiste en alguna parte del documento, debes agregarle una etiqueta con el comando \label{nombre de la etiqueta}, para entenderlo puedes verlo en el siguiente ejemplo, especialmente en el editor de texto.

<span id="page-1-0"></span>
$$
F = -\frac{k}{m}x\tag{2}
$$

Con esa etiqueta puedes hacer referencia a la ecuación con el comando \ref{ecuacion ley de hooke}. Por ejemplo, en la ecuación [2](#page-1-0) podemos ver la ecuación que modela la fuerza de restitución de un resorte con constante de elasticidad  $k$  y desplazamiento  $x$ .

Resultados: Este es un resultado en negritas  $F = 242$  N